# **Journal Entry 7 10 A M**

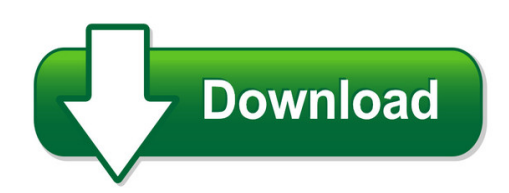

We have made it easy for you to find a PDF Ebooks without any digging. And by having access to our ebooks online or by storing it on your computer, you have convenient answers with journal entry 7 10 a m. To get started finding journal entry 7 10 a m, you are right to find our website which has a comprehensive collection of manuals listed.

Our library is the biggest of these that have literally hundreds of thousands of different products represented. You will also see that there are specific sites catered to different product types or categories, brands or niches related with journal entry 7 10 a m. So depending on what exactly you are searching, you will be able to choose ebooks to suit your own need Need to access completely for **Ebook PDF journal entry 7 10 a m**?

ebook download for mobile, ebooks download novels, ebooks library, book spot, books online to read, ebook download sites without registration, ebooks download for android, ebooks for android, ebooks for ipad, ebooks for kindle, ebooks online, ebooks pdf, epub ebooks, online books download, online library novels, online public library, read books online free no download full book, read entire books online, read full length books online, read popular books online.

Document about Journal Entry 7 10 A M is available on print and digital edition. This pdf ebook is one of digital edition of Journal Entry 7 10 A M that can be search along internet in google, bing, yahoo and other mayor seach engine. This special edition completed with other document such as :

#### **Excel Journal Entry - University Of Maine System**

mainestreet financials 11/28/2006 general ledger page 5 of 47 excel journal entry

#### **Journal Voucher Manual Entry - Instructions**

new mexico state university financial information processing journal voucher manual entry - 10 lines or less fip-journal-voucher-manual-entry.pdf, 10/2018 page 2 of 2 reset section 1: requestor information

#### **Chapter 7 – General Journal Entries**

-accounting manual for public sch

**The National Sleep Foundation**

complete in morning day 1 day 2 day 3 day 4 day 5 day 6 day 7 i went to bed last night at: pm / am i got out of bed this morning at: am / pm am / pm am / pm am / pm am / pm am / pm am / pm last night i fell asleep:

## **State Of Ohio: In The Canton Municipal Court Journal Entry ...**

13. subpoena (each person named & served by certified mail) 15.00 14. revivor 15.00 15. certificate of judgment (includes \$10. computer fee and \$10. capital improvement fee) 25.00 a) exemplified transcript 20.00

## **Accounting Manual On Double Entry System Of Accounting For ...**

2 contents a) bookkeeping 1) about single entry system and its disadvantages 2) about bookkeeping and accounting process 3) about double accounting system and its advantages.

## **Truly Huge Training Journal**

the importance of a training journal keeping a record of what you do and how you do it is vital to bodybuilding success. i think keeping a journal is

#### **A Regional Comparison Of Mold Spore Concentrations ...**

contaminated, vary signi?cantly among investigators. in the absence of standardized analysis methods, laboratory analy-sis and data reporting procedures are also highly variable.

#### **The New England Journal Medicine - Nejm.org**

the new england journal of medicine 2286 n engl j med 372;24 nejm.org11, 2015 june i ntravenous tissue plasminogen acti-vator (t-pa) administered within 4.5 hours after the onset of acute ischemic ...

#### **Canagliflozin And Cardiovascular And Renal Events In Type ...**

646 n engl j med 377;7 nejm.orgaugust 17, 2017 the new england journal of medicine by the trial sponsor. participants in canvas were randomly assigned in a 1:1:1 ratio to receive cana gliflozin ...

#### **A Citation Manual For European Union Materials**

fordham international . law journal . volume 34 2010–2011. a citation manual for european union materials 2010-2011 edition

#### **Bank Record Retention Periods - Banking.mt.gov**

7 records of bankruptcies no longer than 14 years records of convictions, indictments or arrests no longer than 7 years from end of sentence or indictment, or arrest

#### **Dealership Office Management And Ford Accounting**

unit 7. introduction to dealership accounting 7 the dealer accounting procedures manual contains the individual account numbers for each department and descriptions of typical entries for each account. the importance of standard

## **Using The Analytic Hierarchy Process For Decision Making ...**

some challenges in using the ahp in engineering applications 3 (1990). the first step in the ahp

is the estimation of the pertinent data. that is, the estimation of the a ij and w j values of the decision matrix.

### **Chapter 14 Employees, Payroll And Account Reconciliation**

peachtree tips the exercises in part 3 are cumulative. exercises 11-1 through 13-2 must be completed before starting exercise 14-1. the payroll entry window is the payroll journal.

### **Stability Analysis On Seed Yield And Its Components In ...**

905 stability analysis on seed yield and its components in peas e. ceyhan 1\*, a. kahraman , m. k. ates1 and s. karadas2 1selcuk university, faculty of agriculture, department of field crops, konya, turkey 2selcuk university, coordinator of farabi exchange program, konya, turkey abstract ceyhan, e., a. kahraman, m. k. ates and s. karadas, 2012. stability analysis on seed yield and its

## **Employed Persons By Detailed Occupation, Sex, Race, And ...**

household data annual averages 11. employed persons by detailed occupation, sex, race, and hispanic or latino ethnicity [numbers in thousands] occupation

## **Th Edition! - Center For Writing**

mla documentation style: works cited page! many humanities disciplines use modern language association (mla) style to cite sources. mla-style documents include brief in-text citations in combination with a detailed listing of sources in a separate works

#### **The Impact Of Abbreviations On Patient Safety**

september 2007 volume 33 number 9 577 the joint commission journal on quality and patient safety identified and exported to a worksheet format.

## **Mla Citation Handout (7 Edition)**

1 | p a g e mla citation handout (7th edition) based on the mla handbook for writers of research papers seventh edition. ask for the above manual at the

## **Chicago Citation Style: Footnotes And Bibliography**

1 chicago citation style: footnotes and bibliography last updated: september 10, 2010 the politics department has adopted the chicago citation format for footnotes in academic

#### **Convert Jpg To Pdf Online - Convert-jpg-to-pdf - Cbse**

14. 30,000 i 150 15,000 10 i 40 i 14,000 i i 1956 vi the authorized capital of suhani ltd. is divided into 30,000 shares of 150 each. out of these company issued 15,000 shares of 150 each at a premium of

#### **The Impact Of Depression On The Academic Productivity Of ...**

the journal of mental health policy and economics j ment health policy econ8, 145-151 (2005) the impact of depression on the academic productivity of university students

## **Forfeiture Of Shares - National Institute Of Open Schooling**

accountancy module - 5 notes forfeiture of shares accounting for shares and debentures 284

solution journal entry date particulars l.f amount amount rs rs

### **Food Spoilage: Microorganisms And Their Prevention**

available online a t www.pelagiaresearchlibrary.com pelagia research library asian journal of plant science and research, 2015, 5(4):47-56 issn : 2249-7412

## **Convention On The Elimination Of All Forms Of ...**

4 part iii article 10 states parties shall take all appropriate measures to eliminate discrimination against women in order to ensure to them equal rights with men in the field of education and in particular to ensure, on a basis

#### **Methylene Blue Absorption By Clay Minerals. Determination ...**

clays and clay minerals, 1970, vol. 18, pp. 203-212. pergamon press. printed in great britain methylene blue absorption by clay minerals. determination of surface

#### **Measuring Your Impact On Loneliness In Later Life**

measuring your impact on loneliness in later life 7 in this guidance we describe four different scales, which have been developed by different people, and

## **A Handbook Of Statistical Analyses Using Spss**

contents preface distributors 1a brief introduction to spss 1.1introduction 1.2getting help 1.3data entry 1.3.1the data view spreadsheet 1.3.2the variable view spreadsheet 1.4storing and retrieving data files

#### **Charter Of Fundamental Rights Of The European Union**

charter of fundamental rights of the european union (2000/c 364/01) 18.12.2000 official journal of the european communities c 364/1en

#### **Accounting Assistant - Michigan.gov**

accounting assistant page no. 4 knowledge is required at the experienced level, and thorough knowledge is required at the advanced level. knowledge of accounting and bookkeeping terminology and practices.

#### **Trust Accounting Guide - Queensland Law Society**

trust accounting guide trust money and trust accounts january 2018

#### **Eib Papers Vol.14 N**

6 volume14 n 2009 eib papers the third perspective considers the financing of r&d and innovation. the conference contributions on this theme are compiled in the companion issue (volume 14, number 2) to this issue of the eib papers.

#### **Keeping A Lab Notebook - National Institutes Of Health**

a common misunderstanding about a lab notebook is that it is a journal for your scientific or personal musings. it is not. there is a difference between recording a

#### **Good Documentation Practice (gap ... - Ugc Approved Journal**

good documentation practice (gdp): coordinate regulatory requirements in pharmaceutical ….. www.iosrjournals.org 25 | page

### **Measuring Medicine Prices, Availability, Affordability And ...**

v 7.1.2 protected and hidden cells 81 7.1.3 ensuring accuracy 81 7.1.4 saving and backing up your work 82 7.2 home page 82 7.3 international medicine reference price data page 84

#### **Chapter 7: Cross-sectional Data Analysis And Regression 1 ...**

7-22. special causes and pareto analysis when we have cross-sectional data bearing on a single variable, the time-series analyses are no longer necessary.

#### **Human Tissue Act 2004 - Legislation**

human tissue act 2004 (c. 30) part 1 — removal, storage and use of human organs and other tissue for scheduled purposes 2 (2) the storage of the body of a deceased person for use for the purpose of

#### **Predictive Validity Of Nyha And Acc/aha Classifications Of ...**

international journal of nursing science 2013, 3(1): 22-32 doi: 10.5923/j.nursing.20130301.04 predictive validity of nyha and acc/aha classifications of physical and cognitive functioning in

#### **Institutional Framework For Promoting Small And Medium ...**

australian journal of business and management research vol.3 no.10 [28 -45] | january 2014 issn: 1839 - 0846 28 institutional framework for promoting small and medium scale enterprises in ghana:

#### **Accounting For Health Care Organizations - Mccc**

learning objectives account for unique hospital revenue sources prepare journal entries for hospital transactions prepare government hospital financial statements understand key differences between accounting & reporting for government and nongovernment not-for-profit hospitals